## Package 'sjlabelled'

September 24, 2020

<span id="page-0-0"></span>Type Package

Encoding UTF-8

Title Labelled Data Utility Functions

Version 1.1.7

Maintainer Daniel Lüdecke <d. luedecke@uke.de>

Description Collection of functions dealing with labelled data, like reading and writing data between R and other statistical software packages like 'SPSS', 'SAS' or 'Stata', and working with labelled data. This includes easy ways to get, set or change value and variable label attributes, to convert labelled vectors into factors or numeric (and vice versa), or to deal with multiple declared missing values.

License GPL-3

Depends  $R$  ( $>= 3.2$ )

**Imports** insight  $(>= 0.7.0)$ , stats, tools, utils

**Suggests** dplyr, haven  $(>= 1.1.2)$ , magrittr, sjmisc, sjPlot, knitr, rlang, rmarkdown, snakecase, testthat

URL <https://strengejacke.github.io/sjlabelled/>

BugReports <https://github.com/strengejacke/sjlabelled/issues>

RoxygenNote 7.1.1

VignetteBuilder knitr

NeedsCompilation no

Author Daniel Lüdecke [aut, cre] (<https://orcid.org/0000-0002-8895-3206>), David Ranzolin [ctb]

Repository CRAN

Date/Publication 2020-09-24 20:30:02 UTC

## <span id="page-1-0"></span>R topics documented:

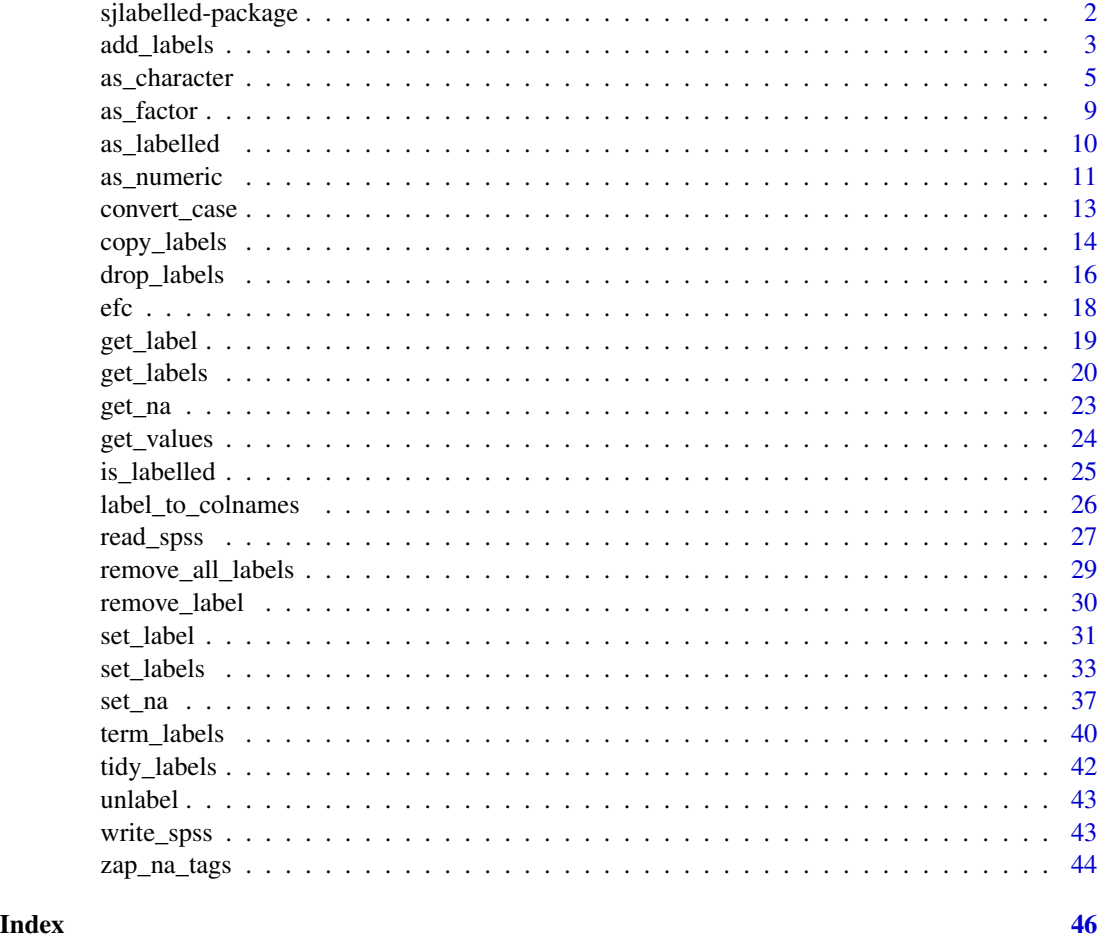

sjlabelled-package *Labelled Data Utility Functions*

## Description

#### Purpose of this package

Collection of miscellaneous utility functions (especially intended for people coming from other statistical software packages like 'SPSS', and/or who are new to R), supporting following common tasks when working with labelled data:

- Reading and writing data between R and other statistical software packages like 'SPSS', 'SAS' or 'Stata'
- Easy ways to get, set and change value and variable label attributes, to convert labelled vectors into factors (and vice versa), or to deal with multiple declared missing values etc.

#### <span id="page-2-0"></span>add\_labels 3

#### Author(s)

Daniel Lüdecke <d. luedecke@uke.de>

<span id="page-2-1"></span>add\_labels *Add, replace or remove value labels of variables*

#### Description

These functions add, replace or remove value labels to or from variables.

#### Usage

```
add_labels(x, ..., labels)
replace_labels(x, ..., labels)
remove_labels(x, ..., labels)
```
#### Arguments

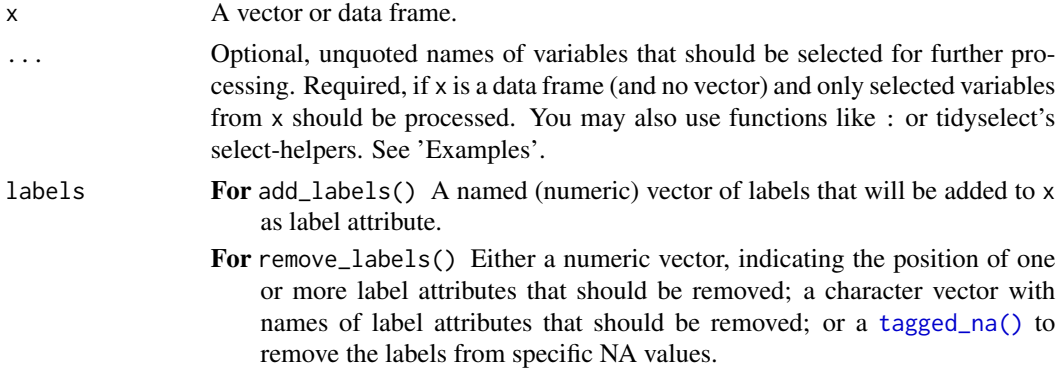

#### Details

add\_labels() adds labels to the existing value labels of x, however, unlike [set\\_labels](#page-32-1), it does *not* remove labels that were *not* specified in labels. add\_labels() also replaces existing value labels, but preserves the remaining labels.

remove\_labels() is the counterpart to add\_labels(). It removes labels from a label attribute of x.

replace\_labels() is an alias for add\_labels().

#### Value

 $x$  with additional or removed value labels. If  $x$  is a data frame, the complete data frame  $x$  will be returned, with removed or added to variables specified in ...; if ... is not specified, applies to all variables in the data frame.

#### See Also

[set\\_label](#page-30-1) to manually set variable labels or [get\\_label](#page-18-1) to get variable labels; [set\\_labels](#page-32-1) to add value labels, replacing the existing ones (and removing non-specified value labels).

```
# add_labels()
data(efc)
get_labels(efc$e42dep)
x \le - add_labels(efc$e42dep, labels = c('nothing' = 5))
get_labels(x)
if (require("dplyr")) {
  x <- efc %>%
    # select three variables
    dplyr::select(e42dep, c172code, c161sex) %>%
    # only add new label to two of those
    add_labels(e42dep, c172code, labels = c('nothing' = 5))
  # see data frame, with selected variables having new labels
  get_labels(x)
}
x \leq - add_labels(efc$e42dep, labels = c('nothing' = 5, 'zero value' = 0))
get_labels(x, values = "p")
# replace old value labels
x \leq - add_labels(
  efc$e42dep,
  labels = c('not so dependent' = 4, 'lorem ipsum' = 5)\lambdaget_labels(x, values = "p")
# replace specific missing value (tagged NA)
if (require("haven")) {
  x \le - labelled(c(1:3, tagged_na("a", "c", "z"), 4:1),
                c("Agreement" = 1, "Disagreement" = 4, "First" = tagged_na("c"),"Refused" = tagged_na("a"), "Not home" = tagged_na("z"))# get current NA values
  x
  # tagged NA(c) has currently the value label "First", will be
  # replaced by "Second" now.
  replace_labels(x, labels = c("Second" = tagged_na("c")))
}
# remove_labels()
x <- remove_labels(efc$e42dep, labels = 2)
get_labels(x, values = "p")x <- remove_labels(efc$e42dep, labels = "independent")
```
<span id="page-3-0"></span>

## <span id="page-4-0"></span>as\_character 5

```
get_labels(x, values = "p")if (require("haven")) {
 x \le labelled(c(1:3, tagged_na("a", "c", "z"), 4:1),
               c("Agreement" = 1, "Disagreement" = 4, "First" = tagged_na("c"),"Refused" = tagged_na("a"), "Not home" = tagged_na("z"))# get current NA values
 get_na(x)
 get_na(remove_labels(x, labels = tagged_na("c")))
}
```

```
as_character Convert variable into factor with associated value labels
```
## <span id="page-4-1"></span>Description

as\_label() converts (replaces) values of a variable (also of factors or character vectors) with their associated value labels. Might be helpful for factor variables. For instance, if you have a Gender variable with 0/1 value, and associated labels are male/female, this function would convert all 0 to male and all 1 to female and returns the new variable as factor. as\_character() does the same as as\_label(), but returns a character vector.

#### Usage

```
as_character(x, ...)
to_character(x, ...)
## S3 method for class 'data.frame'
as_character(
  x,
  ...,
  add.non.labelled = FALSE,
 prefix = FALSE,var.label = NULL,
  drop.na = TRUE,
  drop.levels = FALSE,
 keep.labels = FALSE
)
as\_label(x, ...)to label(x, ...)## S3 method for class 'data.frame'
as_label(
  x,
  ...,
```

```
add.non.labelled = FALSE,
 prefix = FALSE,var.label = NULL,
  drop.na = TRUE,
  drop.levels = FALSE,
 keep.labels = FALSE
)
```
## Arguments

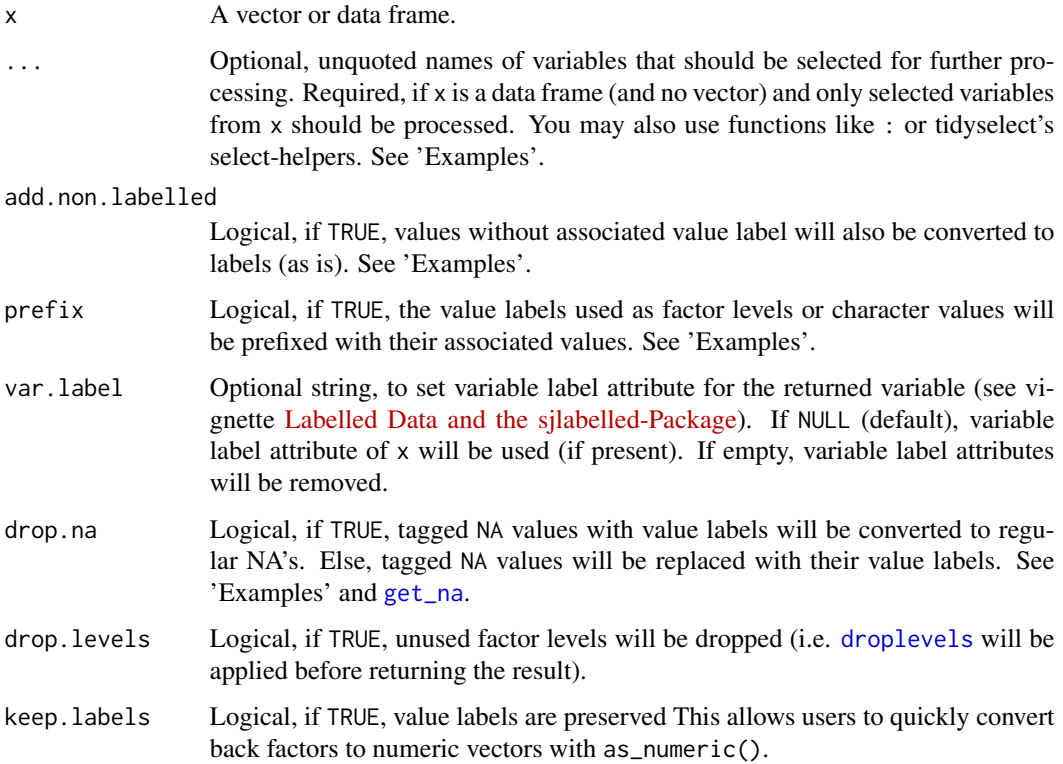

## Details

See 'Details' in [get\\_na](#page-22-1).

## Value

A factor with the associated value labels as factor levels. If  $x$  is a data frame, the complete data frame x will be returned, where variables specified in ... are coerced to factors; if ... is not specified, applies to all variables in the data frame. as\_character() returns a character vector.

#### Note

Value label attributes (see [get\\_labels](#page-19-1)) will be removed when converting variables to factors.

<span id="page-5-0"></span>

## as\_character 7 7

```
data(efc)
print(get_labels(efc)['c161sex'])
head(efc$c161sex)
head(as_label(efc$c161sex))
print(get_labels(efc)['e42dep'])
table(efc$e42dep)
table(as_label(efc$e42dep))
head(efc$e42dep)
head(as_label(efc$e42dep))
# structure of numeric values won't be changed
# by this function, it only applies to labelled vectors
# (typically categorical or factor variables)
str(efc$e17age)
str(as_label(efc$e17age))
# factor with non-numeric levels
as_label(factor(c("a", "b", "c")))
# factor with non-numeric levels, prefixed
x \leftarrow factor(c("a", "b", "c"))
x \le set_labels(x, labels = c("ape", "bear", "cat"))
as\_label(x, prefix = TRUE)# create vector
x \leq -c(1, 2, 3, 2, 4, NA)# add less labels than values
x <- set_labels(
 x,
 labels = c("yes", "maybe", "no"),
  force.labels = FALSE,
  force.values = FALSE
)
# convert to label w/o non-labelled values
as_label(x)
# convert to label, including non-labelled values
as\_label(x, add non.labelled = TRUE)# create labelled integer, with missing flag
if (require("haven")) {
 x <- labelled(
   c(1:3, tagged_na("a", "c", "z"), 4:1, 2:3),
   c("Agreement" = 1, "Disagreement" = 4, "First" = tagged_na("c"),
```

```
"Refused" = tagged_na("a"), "Not home" = tagged_na("z"))
  )
  # to labelled factor, with missing labels
  as\_label(x, drop.na = FALSE)# to labelled factor, missings removed
  as\_label(x, drop.na = TRUE)# keep missings, and use non-labelled values as well
  as\_label(x, add non.labeled = TRUE, drop.na = FALSE)}
# convert labelled character to factor
dummy <- c("M", "F", "F", "X")
dummy <- set_labels(
  dummy,
  labels = c('M' = "Male", 'F' = "Female", 'X' = "Refused")\lambdaget_labels(dummy,, "p")
as_label(dummy)
# drop unused factor levels, but preserve variable label
x \le factor(c("a", "b", "c"), levels = c("a", "b", "c", "d"))
x \le -set\_labels(x, labels = c("ape", "bear", "cat"))set_label(x) <- "A factor!"
x
as_label(x, drop.levels = TRUE)
# change variable label
as\_label(x, var.label = "New variable label!"], drop.levels = TRUE)# convert to numeric and back again, preserving label attributes
# *and* values in numeric vector
x \leq -c(0, 1, 0, 4)x \le -\text{set\_labels}(x, \text{ labels} = c(\text{null} \le \theta, \text{ 'one'} = 1, \text{ 'four'} = 4))# to factor
as_label(x)
# to factor, back to numeric - values are 1, 2 and 3,
# instead of original 0, 1 and 4
as_numeric(as_label(x))
# preserve label-attributes when converting to factor, use these attributes
# to restore original numeric values when converting back to numeric
as\_numeric(as\_label(x, keep.labels = TRUE), use.labels = TRUE)
# easily coerce specific variables in a data frame to factor
```

```
# and keep other variables, with their class preserved
as_label(efc, e42dep, e16sex, c172code)
```
<span id="page-8-0"></span>

This function converts a variable into a factor, but preserves variable and value label attributes.

#### Usage

```
as_factor(x, \ldots)to_factor(x, \ldots)## S3 method for class 'data.frame'
as_factor(x, ..., add.non.labeled = FALSE)
```
#### Arguments

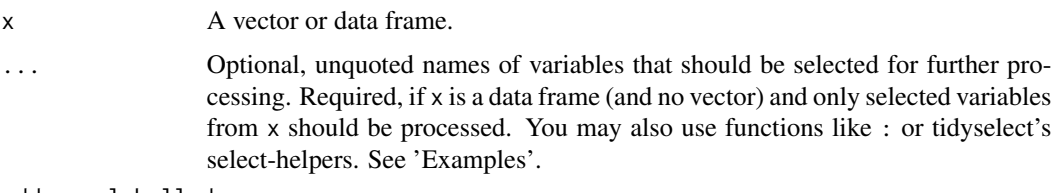

add.non.labelled

Logical, if TRUE, non-labelled values also get value labels.

### Details

as\_factor converts numeric values into a factor with numeric levels. [as\\_label](#page-4-1), however, converts a vector into a factor and uses value labels as factor levels.

#### Value

A factor, including variable and value labels. If  $x$  is a data frame, the complete data frame  $x$  will be returned, where variables specified in ... are coerced to factors (including variable and value labels); if ... is not specified, applies to all variables in the data frame.

#### Note

This function is intended for use with vectors that have value and variable label attributes. Unlike [as.factor](#page-0-0), as\_factor converts a variable into a factor and preserves the value and variable label attributes.

Adding label attributes is automatically done by importing data sets with one of the read\_\* functions, like [read\\_spss](#page-26-1). Else, value and variable labels can be manually added to vectors with [set\\_labels](#page-32-1) and [set\\_label](#page-30-1).

## Examples

```
library(sjmisc)
library(magrittr)
data(efc)
# normal factor conversion, loses value attributes
x <- as.factor(efc$e42dep)
frq(x)
# factor conversion, which keeps value attributes
x <- as_factor(efc$e42dep)
frq(x)# create parially labelled vector
x <- set_labels(
  efc$e42dep,
  labels = c('1' = "independent",\Upsilon<sup>'</sup> = "severe dependency",
    '9' = "missing value"
 ))
# only copy existing value labels
as_factor(x) %>% head()
get_labels(as_factor(x), values = "p")# also add labels to non-labelled values
as_factor(x, add non.labelled = TRUE) %>% head()
get_labels(as_factor(x, add.non.labelled = TRUE), values = "p")
# easily coerce specific variables in a data frame to factor
# and keep other variables, with their class preserved
as_factor(efc, e42dep, e16sex, c172code) %>% head()
# use select-helpers from dplyr-package
library(dplyr)
as_factor(efc, contains("cop"), c161sex:c175empl) %>% head()
```
as\_labelled *Convert vector to labelled class*

#### Description

Converts a (labelled) vector of any class into a labelled class vector, resp. adds a labelled class-attribute.

## Usage

```
as_labelled(x, add.labels = FALSE, add.class = FALSE, skip.strings = FALSE)
```
<span id="page-9-0"></span>

## <span id="page-10-0"></span>as\_numeric 11

## Arguments

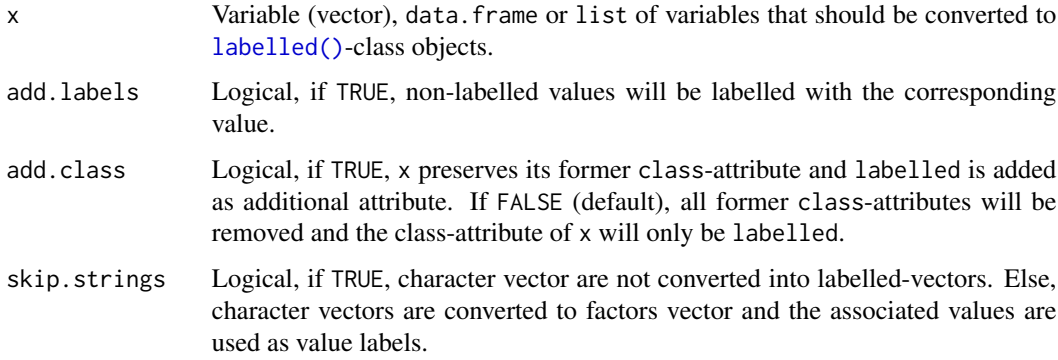

## Value

x, as labelled-class object.

```
data(efc)
str(efc$e42dep)
x <- as_labelled(efc$e42dep)
str(x)
x <- as_labelled(efc$e42dep, add.class = TRUE)
str(x)
a \leftarrow c(1, 2, 4)x <- as_labelled(a, add.class = TRUE)
str(x)
data(efc)
x <- set_labels(efc$e42dep,
                labels = c('1' = "independent", '4' = "severe dependency")x1 \leftarrow as\_labeled(x, add.labels = FALSE)x2 \leq -as\_labelled(x, add.labels = TRUE)str(x1)
str(x2)
get_values(x1)
get_values(x2)
```
<span id="page-11-0"></span>This function converts (replaces) factor levels with the related factor level index number, thus the factor is converted to a numeric variable.

#### Usage

```
as_numeric(x, \ldots)
to_numeric(x, \ldots)## S3 method for class 'data.frame'
as\_numeric(x, ..., start.at = NULL, keep.labels = TRUE, use.labels = FALSE)
```
## Arguments

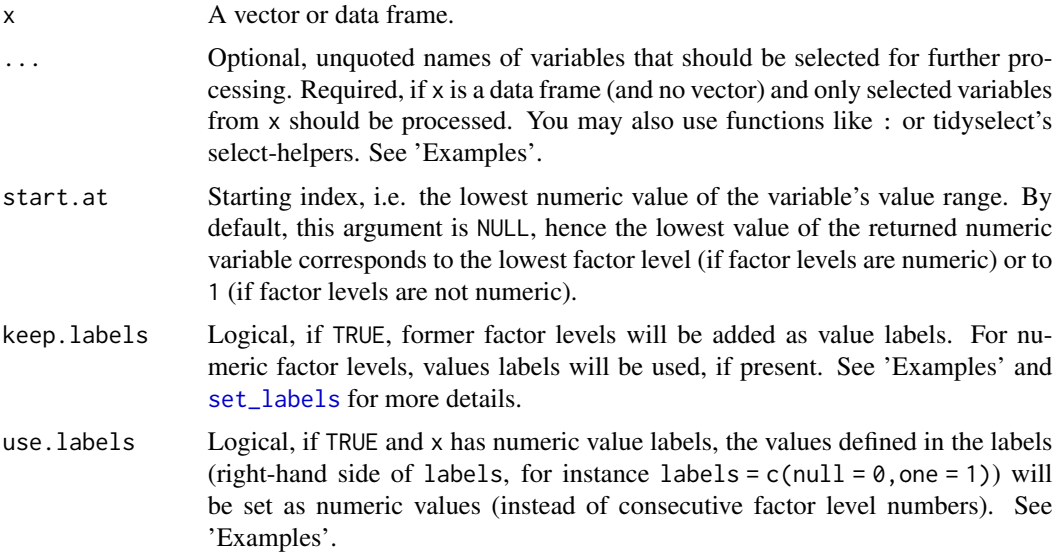

## Value

A numeric variable with values ranging either from start.at to start.at + length of factor levels, or to the corresponding factor levels (if these were numeric). If x is a data frame, the complete data frame x will be returned, where variables specified in ... are coerced to numeric; if ... is not specified, applies to all variables in the data frame.

```
data(efc)
test <- as_label(efc$e42dep)
table(test)
table(as_numeric(test))
hist(as_numeric(test, start.at = 0))
```
## <span id="page-12-0"></span>convert\_case 13

```
# set lowest value of new variable to "5".
table(as_numeric(test, start.at = 5))
# numeric factor keeps values
dummy <- factor(c("3", "4", "6"))
table(as_numeric(dummy))
# do not drop unused factor levels
dummy <- ordered(c(rep("No", 5), rep("Maybe", 3)),
                 levels = c("Yes", "No", "Maybe")as_numeric(dummy)
# non-numeric factor is converted to numeric
# starting at 1
dummy <- factor(c("D", "F", "H"))
table(as_numeric(dummy))
# for numeric factor levels, value labels will be used, if present
dummy1 <- factor(c("3", "4", "6"))
dummy1 <- set_labels(dummy1, labels = c("first", "2nd", "3rd"))
dummy1
as_numeric(dummy1)
# for non-numeric factor levels, these will be used.
# value labels will be ignored
dummy2 <- factor(c("D", "F", "H"))
dummy2 <- set_labels(dummy2, labels = c("first", "2nd", "3rd"))
dummy2
as_numeric(dummy2)
# easily coerce specific variables in a data frame to numeric
# and keep other variables, with their class preserved
data(efc)
efc$e42dep <- as.factor(efc$e42dep)
efc$e16sex <- as.factor(efc$e16sex)
efc$e17age <- as.factor(efc$e17age)
# convert back "sex" and "age" into numeric
head(as_numeric(efc, e16sex, e17age))
x <- factor(c("None", "Little", "Some", "Lots"))
x <- set_labels(x,
  labels = c(None = "0.5", Little = "1.3", Some = "1.8", Lots = ".2")
)
x
as_numeric(x)
as_numeric(x, use.labels = TRUE)
as_numeric(x, use.labels = TRUE, keep.labels = FALSE)
```
convert\_case *Generic case conversion for labels*

<span id="page-13-0"></span>This function wraps to\_any\_case() from the snakecase package with certain defaults for the sep\_in and sep\_out arguments, used for instance to convert cases in [term\\_labels](#page-39-1).

#### Usage

```
convert_case(lab, case = NULL, verbose = FALSE, ...)
```
#### Arguments

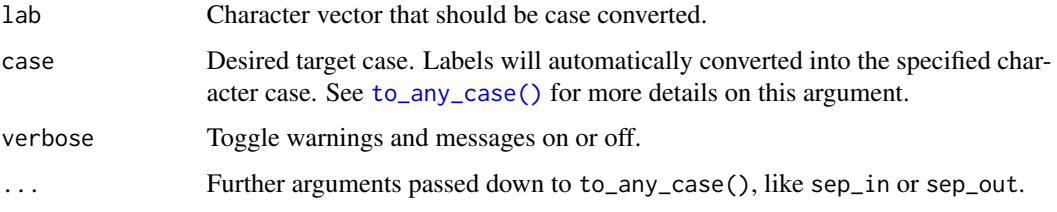

## Details

When calling to\_any\_case() from **snakecase**, the sep\_in argument is set to " $(?\langle \setminus \{d\} \setminus \setminus \cdot$ ", and the sep\_out to " ". This gives feasible results from variable labels for plot annotations.

## Value

lab, with converted case.

## Examples

```
data(iris)
convert_case(colnames(iris))
convert_case(colnames(iris), case = "snake")
```

```
copy_labels Copy value and variable labels to (subsetted) data frames
```
#### Description

Subsetting-functions usually drop value and variable labels from subsetted data frames (if the original data frame has value and variable label attributes). This function copies these value and variable labels back to subsetted data frames that have been subsetted, for instance, with [subset](#page-0-0).

#### Usage

```
copy_labels(df_new, df_origin = NULL, ...)
```
## copy\_labels 15

#### Arguments

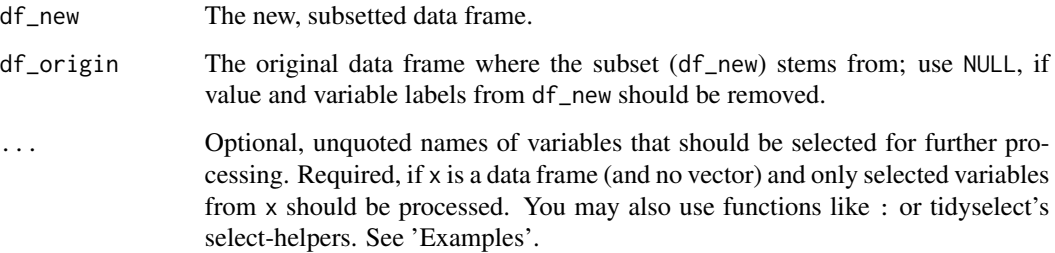

#### Value

Returns df\_new with either removed value and variable label attributes (if df\_origin = NULL) or with copied value and variable label attributes (if df\_origin was the original subsetted data frame).

## Note

In case df\_origin = NULL, all possible label attributes from df\_new are removed.

#### Examples

#### data(efc)

```
# create subset - drops label attributes
efc.sub \le subset(efc, subset = e16sex == 1, select = c(4:8))
str(efc.sub)
# copy back attributes from original dataframe
efc.sub <- copy_labels(efc.sub, efc)
str(efc.sub)
# remove all labels
efc.sub <- copy_labels(efc.sub)
str(efc.sub)
# create subset - drops label attributes
efc.sub <- subset(efc, subset = e16sex == 1, select = c(4:8))
if (require("dplyr")) {
  # create subset with dplyr's select - attributes are preserved
  efc.sub2 <- select(efc, c160age, e42dep, neg_c_7, c82cop1, c84cop3)
  # copy labels from those columns that are available
  copy_labels(efc.sub, efc.sub2) %>% str()
}
# copy labels from only some columns
str(copy_labels(efc.sub, efc, e42dep))
str(copy_labels(efc.sub, efc, -e17age))
```
<span id="page-15-2"></span><span id="page-15-1"></span><span id="page-15-0"></span>

For (partially) labelled vectors, zap\_labels() will replace all values that have a value label attribute with NA; zap\_unlabelled(), as counterpart, will replace all values that *don't* have a value label attribute with NA.

drop\_labels() drops all value labels for unused values, i.e. values that are not present in a vector. fill\_labels() is the counterpart to drop\_labels() and adds value labels to a partially labelled vector, i.e. if not all values are labelled, non-labelled values get labels.

## Usage

```
drop_labels(x, ..., drop.na = TRUE)
fill_labels(x, ...)
zap_labels(x, ...)
zap_unlabelled(x, ...)
```
## Arguments

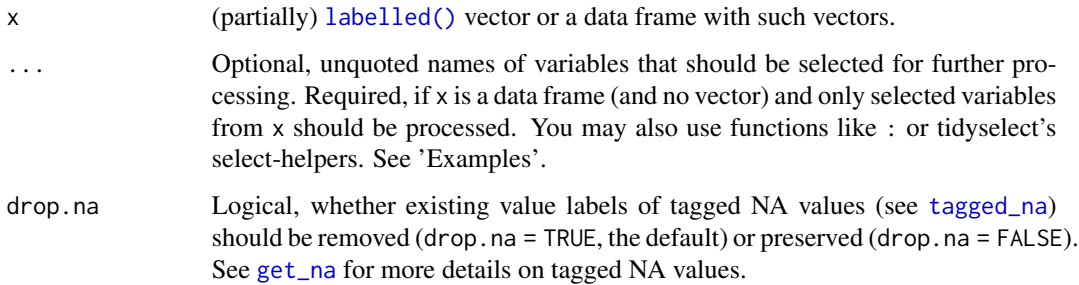

#### Value

- For zap\_labels(), x, where all labelled values are converted to NA.
- For zap\_unlabelled(), x, where all non-labelled values are converted to NA.
- For drop\_labels(), x, where value labels for non-existing values are removed.
- For fill\_labels(), x, where labels for non-labelled values are added.

If x is a data frame, the complete data frame x will be returned, with variables specified in  $\dots$  being converted; if ... is not specified, applies to all variables in the data frame.

## drop\_labels 17

```
# zap_labels() ----
data(efc)
str(efc$e42dep)
x <- set_labels(
  efc$e42dep,
 labels = c("independent" = 1, "severe dependency" = 4))
table(x)
get_values(x)
str(x)
# zap all labelled values
table(zap_labels(x))
get_values(zap_labels(x))
str(zap_labels(x))
# zap all unlabelled values
table(zap_unlabelled(x))
get_values(zap_unlabelled(x))
str(zap_unlabelled(x))
# in a pipe-workflow
library(dplyr)
efc %>%
 select(c172code, e42dep) %>%
 set_labels(
   e42dep,
   labels = c("independent" = 1, "severe dependency" = 4)) %>%
  zap_labels()
# drop_labels() ---library(sjmisc)
rp <- rec_pattern(1, 100)
rp
# sample data
data(efc)
# recode carers age into groups of width 5
x <- rec(efc$c160age, rec = rp$pattern)
# add value labels to new vector
x <- set_labels(x, labels = rp$labels)
# watch result. due to recode-pattern, we have age groups with
# no observations (zero-counts)
frq(x)# now, let's drop zero's
```

```
frq(drop_labels(x))
# drop labels, also drop NA value labels, then also zap tagged NA
library(haven)
x \leftarrow \text{labelled}(c(1:3, \text{tagged_na("z"), 4:1}),c("Agreement" = 1, "Disagreement" = 4, "Unused" = 5,"Not home" = tagged_na("z")))
x
drop_labels(x, drop.na = FALSE)
drop_labels(x)
zap_na_tags(drop_labels(x))
# fill_labels() ----
# create labelled integer, with tagged missings
library(haven)
x <- labelled(
  c(1:3, tagged_na("a", "c", "z"), 4:1),
  c("Agreement" = 1, "Disagreement" = 4, "First" = tagged_na("c"),"Refused" = tagged_na("a"), "Not home" = tagged_na("z"))
  \lambda# get current values and labels
x
get_labels(x)
fill_labels(x)
get_labels(fill_labels(x))
# same as
get_labels(x, non.labelled = TRUE)
```
efc *Sample dataset from the EUROFAMCARE project*

#### Description

A SPSS sample data set, imported with the [read\\_spss](#page-26-1) function.

```
# Attach EFC-data
data(efc)
# Show structure
str(efc)
# show first rows
head(efc)
# show variables
```
#### <span id="page-18-0"></span>get\_label 19

```
## Not run:
library(sjPlot)
view_df(efc)
# show variable labels
get_label(efc)
# plot efc-data frame summary
sjt.df(efc, altr.row.col = TRUE)
## End(Not run)
```
<span id="page-18-1"></span>get\_label *Retrieve variable label(s) of labelled data*

## Description

This function returns the variable labels of labelled data.

#### Usage

 $get\_label(x, ..., def.value = NULL, case = NULL)$ 

## Arguments

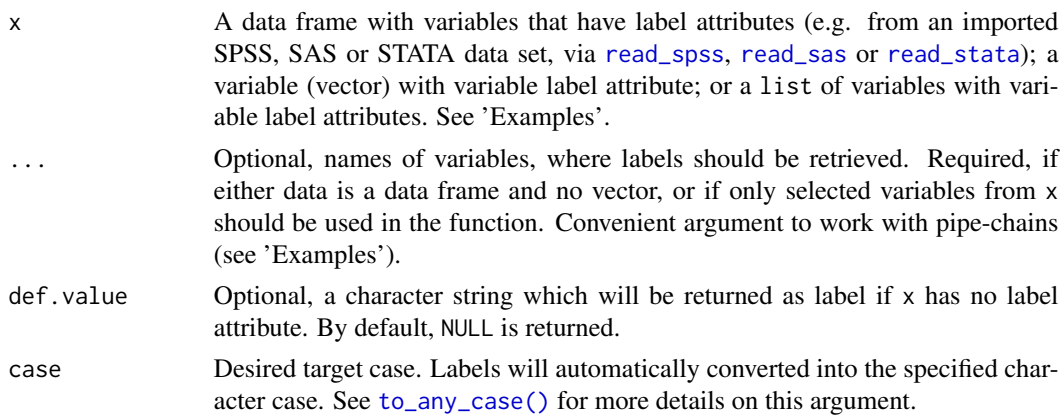

## Value

A named character vector with all variable labels from the data frame or list; or a simple character vector (of length 1) with the variable label, if x is a variable. If x is a single vector and has no label attribute, the value of def.value will be returned (which is by default NULL).

#### Note

[var\\_labels](#page-30-2) is an alternative way to set variable labels, which follows the philosophy of tidyvers API design (data as first argument, dots as value pairs indicating variables)

## See Also

See vignette [Labelled Data and the sjlabelled-Package](../doc/intro_sjlabelled.html) for more details; [set\\_label](#page-30-1) to manually set variable labels or [get\\_labels](#page-19-1) to get value labels; [var\\_labels](#page-30-2) to set multiple variable labels at once.

## Examples

```
# import SPSS data set
# mydat <- read_spss("my_spss_data.sav", enc="UTF-8")
# retrieve variable labels
# mydat.var <- get_label(mydat)
# retrieve value labels
# mydat.val <- get_labels(mydat)
data(efc)
# get variable lable
get_label(efc$e42dep)
# alternative way
get_label(efc)["e42dep"]
# 'get_label()' also works within pipe-chains
library(magrittr)
efc %>% get_label(e42dep, e16sex)
# set default values
get_label(mtcars, mpg, cyl, def.value = "no var labels")
# simple barplot
barplot(table(efc$e42dep))
# get value labels to annotate barplot
barplot(table(efc$e42dep),
        names.arg = get_labels(efc$e42dep),
        main = get_label(efc$e42dep))
# get labels from multiple variables
get_label(list(efc$e42dep, efc$e16sex, efc$e15relat))
# use case conversion for human-readable labels
data(iris)
get_label(iris, def.value = colnames(iris))
get_label(iris, def.value = colnames(iris), case = "parsed")
```
<span id="page-19-1"></span>get\_labels *Retrieve value labels of labelled data*

<span id="page-19-0"></span>

#### <span id="page-20-0"></span>get\_labels 21

## Description

This function returns the value labels of labelled data.

## Usage

```
get_labels(
  x,
  attr.only = FALSE,
  values = NULL,
  non.labelled = FALSE,
  drop.na = TRUE,drop.unused = FALSE
\mathcal{E}
```
#### Arguments

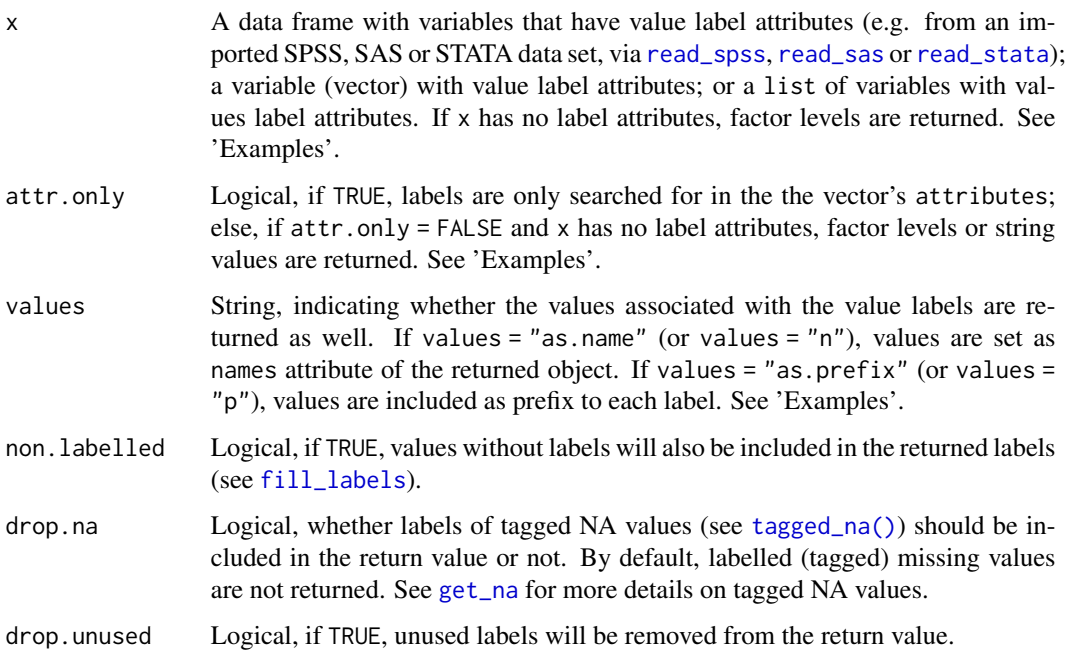

#### Value

Either a list with all value labels from all variables if x is a data.frame or list; a string with the value labels, if x is a variable; or NULL if no value label attribute was found.

## See Also

See vignette [Labelled Data and the sjlabelled-Package](../doc/intro_sjlabelled.html) for more details; [set\\_labels](#page-32-1) to manually set value labels, [get\\_label](#page-18-1) to get variable labels and [get\\_values](#page-23-1) to retrieve the values associated with value labels.

```
# import SPSS data set
# mydat <- read_spss("my_spss_data.sav")
# retrieve variable labels
# mydat.var <- get_label(mydat)
# retrieve value labels
# mydat.val <- get_labels(mydat)
data(efc)
get_labels(efc$e42dep)
# simple barplot
barplot(table(efc$e42dep))
# get value labels to annotate barplot
barplot(table(efc$e42dep),
        names.arg = get_labels(efc$e42dep),
        main = get_label(efc$e42dep))
# include associated values
get_labels(efc$e42dep, values = "as.name")
# include associated values
get_labels(efc$e42dep, values = "as.prefix")
# get labels from multiple variables
get_labels(list(efc$e42dep, efc$e16sex, efc$e15relat))
# create a dummy factor
f1 <- factor(c("hi", "low", "mid"))
# search for label attributes only
get_labels(f1, attr.only = TRUE)
# search for factor levels as well
get_labels(f1)
# same for character vectors
c1 <- c("higher", "lower", "mid")
# search for label attributes only
get_labels(c1, attr.only = TRUE)
# search for string values as well
get_labels(c1)
# create vector
x \leq -c(1, 2, 3, 2, 4, NA)# add less labels than values
x \le -set\_labels(x, labels = c("yes", "maybe", "no"), force.values = FALSE)# get labels for labelled values only
get_labels(x)
# get labels for all values
```

```
get_labels(x, non.labelled = TRUE)
# get labels, including tagged NA values
library(haven)
x \le labelled(c(1:3, tagged_na("a", "c", "z"), 4:1),
              c("Agreement" = 1, "Disagreement" = 4, "First" = tagged_na("c"),"Refused" = tagged_na("a"), "Not home" = tagged_na("z")))
# get current NA values
x
get_labels(x, values = "n", drop.na = FALSE)
# create vector with unused labels
data(efc)
efc$e42dep <- set_labels(
 efc$e42dep,
 labels = c("independent" = 1, "dependent" = 4, "not used" = 5))
get_labels(efc$e42dep)
get_labels(efc$e42dep, drop.unused = TRUE)
get_labels(efc$e42dep, non.labelled = TRUE, drop.unused = TRUE)
```
<span id="page-22-1"></span>

get\_na *Retrieve tagged NA values of labelled variables*

#### Description

This function retrieves tagged NA values and their associated value labels from a labelled vector.

## Usage

 $get\_na(x, as.tag = FALSE)$ 

#### Arguments

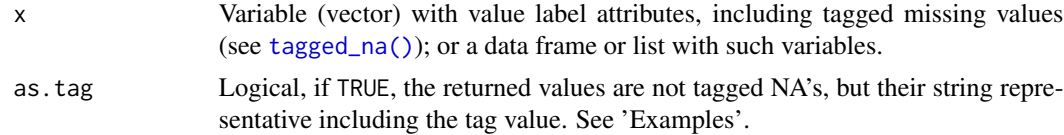

#### Details

Other statistical software packages (like 'SPSS' or 'SAS') allow to define multiple missing values, e.g. *not applicable*, *refused answer* or "real" missing. These missing types may be assigned with different values, so it is possible to distinguish between these missing types. In R, multiple declared missings cannot be represented in a similar way with the regular missing values. However, tagged\_na() values can do this. Tagged NAs work exactly like regular R missing values except that they store one additional byte of information: a tag, which is usually a letter ("a" to "z") or character <span id="page-23-0"></span>number ("0" to "9"). This allows to indicate different missings.

Furthermore, see 'Details' in [get\\_values](#page-23-1).

## Value

The tagged missing values and their associated value labels from x, or NULL if x has no tagged missing values.

#### Examples

```
library(haven)
x <- labelled(c(1:3, tagged_na("a", "c", "z"), 4:1),
              c("Agreement" = 1, "Disagreement" = 4, "First" = tagged_na("c"),"Refused" = tagged_na("a"), "Not home" = tagged_na("z")))
# get current NA values
x
get_na(x)
# which NA has which tag?
get_na(x, as.tag = TRUE)
# replace only the NA, which is tagged as NA(c)
library(sjmisc)
replace_na(x, value = 2, tagged.na = "c")
get\_na(replace\_na(x, value = 2, tagged, na = "c"))# data frame as input
y <- labelled(c(2:3, 3:1, tagged_na("y"), 4:1),
              c("Agreement" = 1, "Disagreement" = 4, "Why" = tagged_na("y"))get_na(data.frame(x, y))
```
<span id="page-23-1"></span>get\_values *Retrieve values of labelled variables*

#### Description

This function retrieves the values associated with value labels from [labelled](#page-0-0) vectors. Data is also labelled when imported from SPSS, SAS or STATA via [read\\_spss](#page-26-1), [read\\_sas](#page-26-2) or [read\\_stata](#page-26-2).

## Usage

 $get_values(x, sort.val = TRUE, drop.na = FALSE)$ 

## Arguments

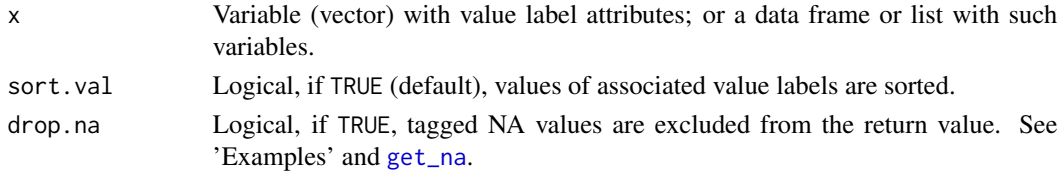

#### <span id="page-24-0"></span>is\_labelled 25

## Details

[labelled](#page-0-0) vectors are numeric by default (when imported with read-functions like [read\\_spss](#page-26-1)) and have variable and value labels attributes. The value labels are associated with the values from the labelled vector. This function returns the values associated with the vector's value labels, which may differ from actual values in the vector (e.g. if not all values have a related label).

#### Value

The values associated with value labels from x, or NULL if x has no label attributes.

## See Also

[get\\_labels](#page-19-1) for getting value labels and [get\\_na](#page-22-1) to get values for missing values.

## Examples

```
data(efc)
str(efc$e42dep)
get_values(efc$e42dep)
get_labels(efc$e42dep)
library(haven)
x \le - labelled(c(1:3, tagged_na("a", "c", "z"), 4:1),
              c("Agreement" = 1, "Disagreement" = 4, "First" = tagged_na("c"),"Refused" = tagged_na("a"), "Not home" = tagged_na("z")))
# get all values
get_values(x)
# drop NA
get_values(x, drop.na = TRUE)
# data frame as input
y <- labelled(c(2:3, 3:1, tagged_na("y"), 4:1),
              c("Agreement" = 1, "Disagreement" = 4, "Why" = tagged_na("y"))get_values(data.frame(x, y))
```
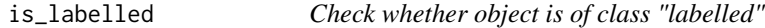

#### Description

This function checks whether x is of class labelled.

#### Usage

```
is_labelled(x)
```
#### Arguments

x An object.

## <span id="page-25-0"></span>Value

Logical, TRUE if x inherits from class labelled, FALSE otherwise.

label\_to\_colnames *Use variable labels as column names*

## Description

This function sets variable labels as column names, to use "labelled data" also for those functions that cannot cope with labelled data by default.

## Usage

label\_to\_colnames(x)

## Arguments

x A data frame.

## Value

x with variable labels as column names. For variables without variable labels, the column name is left unchanged.

## Examples

data(iris)

```
iris <- var_labels(
  iris,
  Petal.Length = "Petal length (cm)",
  Petal.Width = "Petal width (cm)"
\mathcal{L}colnames(iris)
plot(iris)
colnames(label_to_colnames(iris))
plot(label_to_colnames(iris))
```
<span id="page-26-2"></span><span id="page-26-1"></span><span id="page-26-0"></span>

Import data from SPSS, SAS or Stata, including NA's, value and variable labels.

### Usage

```
read_spss(
  path,
  atomic.to.fac = FALSE,
  drop.labels = FALSE,
  tag.na = FALSE,
  enc = NULL,
  verbose = FALSE
)
read_sas(
 path,
 path.cat = NULL,
  atomic.to.fac = FALSE,
  drop.labels = FALSE,
  enc = NULL,
  verbose = FALSE
)
read_stata(
 path,
  atomic.to.fac = FALSE,
  drop.labels = FALSE,
  enc = NULL,
  verbose = FALSE
)
read_data(
  path,
  atomic.to.fac = FALSE,
  drop.labels = FALSE,
  enc = NULL,verbose = FALSE
)
```
#### Arguments

path File path to the data file.

<span id="page-27-0"></span>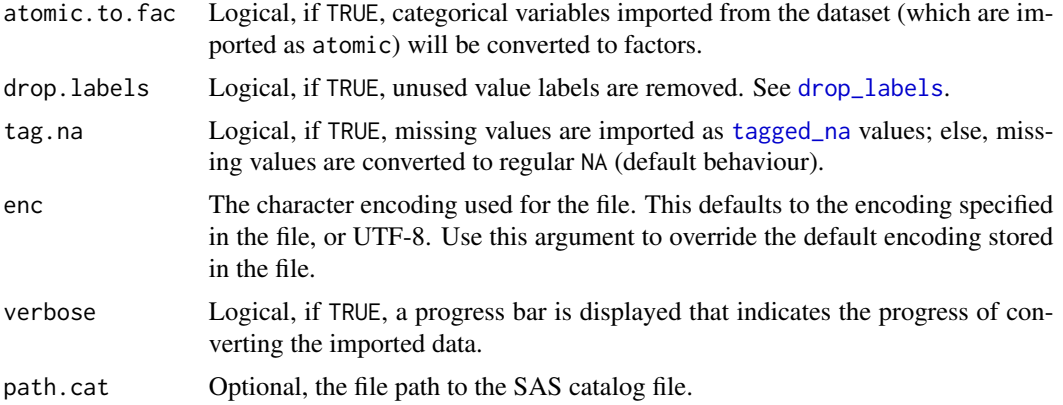

#### Details

These read-functions behave slightly differently from haven's read-functions:

- The vectors in the returned data frame are of class atomic, not of class labelled. The labelled-class might cause issues with other packages.
- When importing SPSS data, variables with user defined missings *won't* be read into labelled\_spss objects, but imported as *tagged NA values*.

The atomic.to.fac option only converts those variables into factors that are of class atomic and which have value labels after import. Atomic vectors without value labels are considered as continuous and not converted to factors.

#### Value

A data frame containing the imported, labelled data. Retrieve value labels with [get\\_labels](#page-19-1) and variable labels with [get\\_label](#page-18-1).

#### Note

These are wrapper functions for **[haven](https://CRAN.R-project.org/package=haven)**'s read\_\*-functions.

## See Also

Vignette [Labelled Data and the sjlabelled-Package.](../doc/intro_sjlabelled.html)

```
## Not run:
# import SPSS data set. uses haven's read function
mydat <- read_spss("my_spss_data.sav")
# use haven's read function, convert atomic to factor
mydat <- read_spss("my_spss_data.sav", atomic.to.fac = TRUE)
# retrieve variable labels
mydat.var <- get_label(mydat)
```

```
# retrieve value labels
mydat.val <- get_labels(mydat)
## End(Not run)
```
remove\_all\_labels *Remove value and variable labels from vector or data frame*

## Description

This function removes value and variable label attributes from a vector or data frame. These attributes are typically added to variables when importing foreign data (see [read\\_spss](#page-26-1)) or manually adding label attributes with [set\\_labels](#page-32-1).

## Usage

```
remove_all_labels(x)
```
## Arguments

x Vector or data.frame with variable and/or value label attributes

## Value

x with removed value and variable label attributes.

## See Also

See vignette [Labelled Data and the sjlabelled-Package,](../doc/intro_sjlabelled.html) and [copy\\_labels](#page-13-1) for adding label attributes (subsetted) data frames.

```
data(efc)
str(efc)
str(remove_all_labels(efc))
```
<span id="page-29-0"></span>

Remove variable labels from variables.

#### Usage

```
remove_label(x, ...)
```
## Arguments

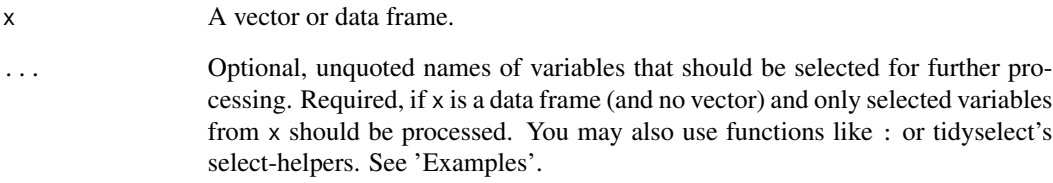

#### Value

x with removed variable labels

## See Also

[set\\_label](#page-30-1) to manually set variable labels or [get\\_label](#page-18-1) to get variable labels; [set\\_labels](#page-32-1) to add value labels, replacing the existing ones (and removing non-specified value labels).

```
data(efc)
x \leq e efc[, 1:5]
get_label(x)
str(x)
x <- remove_label(x)
get_label(x)
str(x)
```
<span id="page-30-2"></span><span id="page-30-1"></span><span id="page-30-0"></span>

This function adds variable labels as attribute (named "label") to the variable x, resp. to a set of variables in a data frame or a list-object. var\_labels() is intended for use within pipe-workflows and has a tidyverse-consistent syntax, including support for quasi-quotation (see 'Examples').

## Usage

set\_label(x, label) set\_label(x) <- value var\_labels(x, ...)

## Arguments

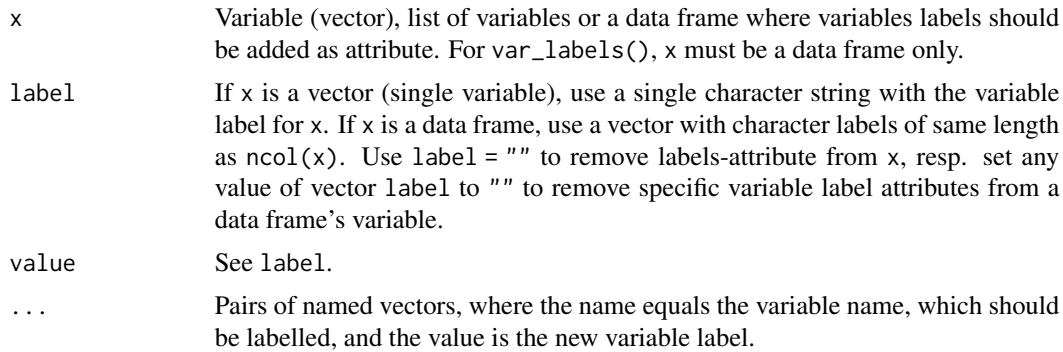

## Value

x, with variable label attribute(s), which contains the variable name(s); or with removed labelattribute if label = "".

## See Also

See vignette [Labelled Data and the sjlabelled-Package](../doc/intro_sjlabelled.html) for more details; [set\\_labels](#page-32-1) to manually set value labels or [get\\_label](#page-18-1) to get variable labels.

```
# manually set value and variable labels
dummy \leq sample(1:4, 40, replace = TRUE)
dummy <- set_labels(dummy, labels = c("very low", "low", "mid", "hi"))
dummy <- set_label(dummy, label = "Dummy-variable")
```

```
# or use:
# set_label(dummy) <- "Dummy-variable"
# auto-detection of value labels by default, auto-detection of
# variable labels if argument "title" set to NULL.
## Not run:
library(sjPlot)
sjp.frq(dummy, title = NULL)
## End(Not run)
# Set variable labels for data frame
dummy <- data.frame(
  a = sample(1:4, 10, replace = TRUE),b = sample(1:4, 10, replace = TRUE),c = sample(1:4, 10, replace = TRUE))
dummy <- set_label(dummy, c("Variable A", "Variable B", "Variable C"))
str(dummy)
# remove one variable label
dummy <- set_label(dummy, c("Variable A", "", "Variable C"))
str(dummy)
# setting same variable labels to multiple vectors
# create a set of dummy variables
dummy1 <- sample(1:4, 40, replace = TRUE)
dummy2 <- sample(1:4, 40, replace = TRUE)
dummy3 <- sample(1:4, 40, replace = TRUE)
# put them in list-object
dummies <- list(dummy1, dummy2, dummy3)
# and set variable labels for all three dummies
dummies <- set_label(dummies, c("First Dummy", "2nd Dummy", "Third dummy"))
# see result...
get_label(dummies)
# use 'var_labels()' to set labels within a pipe-workflow, and
# when you need "tidyverse-consistent" api.
# Set variable labels for data frame
dummy <- data.frame(
  a = sample(1:4, 10, replace = TRUE),b = sample(1:4, 10, replace = TRUE),c = sample(1:4, 10, replace = TRUE))
library(magrittr)
dummy %>%
  var_labels(a = "First variable", c = "third variable") %>%
  get_label()
# with quasi-quotation
library(rlang)
```
<span id="page-32-0"></span>set\_labels 33

```
v1 <- "First variable"
v2 <- "Third variable"
dummy %>%
 var\_labels(a = !!v1, c = !!v2) %>%
 get_label()
x1 < - "a"
x2 < - "c"
dummy %>%
 var_labels(!!x1 := !!v1, !!x2 := !!v2) %>%
 get_label()
```
<span id="page-32-1"></span>set\_labels *Add value labels to variables*

## Description

This function adds labels as attribute (named "labels") to a variable or vector x, resp. to a set of variables in a data frame or a list-object. A use-case is, for instance, the siPlot-package, which supports labelled data and automatically assigns labels to axes or legends in plots or to be used in tables. val\_labels() is intended for use within pipe-workflows and has a tidyverse-consistent syntax, including support for quasi-quotation (see 'Examples').

#### Usage

```
set_labels(
  x,
  ...,
  labels,
  force.labels = FALSE,
  force.values = TRUE,
  drop.na = TRUE
)
val_labels(x, ..., force.labels = FALSE, force.values = TRUE, drop.na = TRUE)
```
#### Arguments

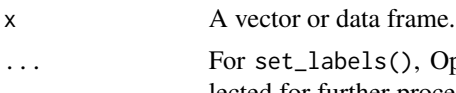

... For set\_labels(), Optional, unquoted names of variables that should be selected for further processing. Required, if x is a data frame (and no vector) and only selected variables from x should be processed. You may also use functions like : or tidyselect's select-helpers.

> For val\_labels(), pairs of named vectors, where the name equals the variable name, which should be labelled, and the value is the new variable label. val\_labels() also supports quasi-quotation (see 'Examples').

<span id="page-33-0"></span>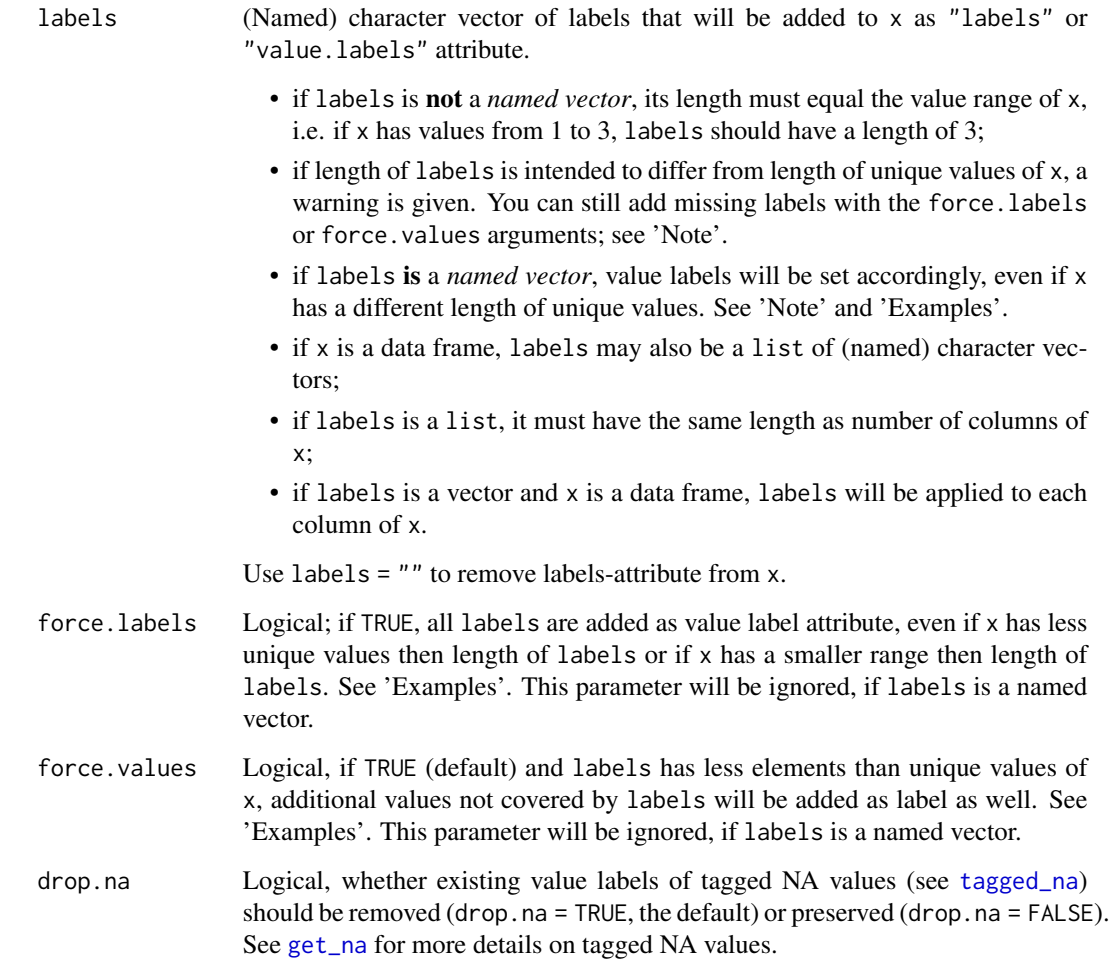

## Value

x with value label attributes; or with removed label-attributes if  $labels = "".$  If x is a data frame, the complete data frame x will be returned, with removed or added to variables specified in ...; if ... is not specified, applies to all variables in the data frame.

#### Note

- if labels is a named vector, force.labels and force.values will be ignored, and only values defined in labels will be labelled;
- if x has less unique values than labels, redundant labels will be dropped, see force.labels;
- if x has more unique values than labels, only matching values will be labelled, other values remain unlabelled, see force.values;

If you only want to change partial value labels, use [add\\_labels](#page-2-1) instead. Furthermore, see 'Note' in [get\\_labels](#page-19-1).

#### <span id="page-34-0"></span>set\_labels 35

#### See Also

See vignette [Labelled Data and the sjlabelled-Package](../doc/intro_sjlabelled.html) for more details; [set\\_label](#page-30-1) to manually set variable labels or [get\\_label](#page-18-1) to get variable labels; [add\\_labels](#page-2-1) to add additional value labels without replacing the existing ones.

```
library(sjmisc)
dummy \le sample(1:4, 40, replace = TRUE)
frq(dummy)
dummy <- set_labels(dummy, labels = c("very low", "low", "mid", "hi"))
frq(dummy)
# assign labels with named vector
dummy \le sample(1:4, 40, replace = TRUE)
dummy \le set_labels(dummy, labels = c("very low" = 1, "very high" = 4))
frq(dummy)
# force using all labels, even if not all labels
# have associated values in vector
x \leq -c(2, 2, 3, 3, 2)# only two value labels
x \le - set\_labels(x, labels = c("1", "2", "3"))x
frq(x)# all three value labels
x \le -\text{set\_labels}(x, \text{labels} = c("1", "2", "3"), \text{force}.labels = TRUE)x
frq(x)
# create vector
x \leq -c(1, 2, 3, 2, 4, NA)# add less labels than values
x \le -set\_labels(x, labels = c("yes", "maybe", "no"), force.values = FALSE)x
# add all necessary labels
x \le -\text{set\_labels}(x, \text{ labels} = c("yes", "maybe", "no"), \text{force}.\text{values} = \text{TRUE})x
# set labels and missings
x <- c(1, 1, 1, 2, 2, -2, 3, 3, 3, 3, 3, 9)
x \le set_labels(x, labels = c("Refused", "One", "Two", "Three", "Missing"))
x
set_na(x, na = c(-2, 9))
library(haven)
x <- labelled(
  c(1:3, tagged_na("a", "c", "z"), 4:1),
  c("Agreement" = 1, "Disagreement" = 4, "First" = tagged_na("c"),
```

```
"Refused" = tagged_na("a"), "Not home" = tagged_na("z"))
)
# get current NA values
x
get_na(x)
# lose value labels from tagged NA by default, if not specified
set_labels(x, labels = c("New Three" = 3))# do not drop na
set\_labels(x, labels = c("New Three" = 3), drop.na = FALSE)# set labels via named vector,
# not using all possible values
data(efc)
get_labels(efc$e42dep)
x <- set_labels(
  efc$e42dep,
  labels = c('independent' = 1,`severe dependency` = 2,
             `missing value` = 9)
  \lambdaget_labels(x, values = "p")
get_labels(x, values = "p", non-labelled = TRUE)# labels can also be set for tagged NA value
# create numeric vector
x \leq -c(1, 2, 3, 4)# set 2 and 3 as missing, which will automatically set as
# tagged NA by 'set_na()'
x \le -8 set_na(x, na = c(2, 3))
x
# set label via named vector just for tagged NA(3)
set_labels(x, labels = c(`New Value` = tagged_na("3")))
# setting same value labels to multiple vectors
dummies <- data.frame(
  dummy1 = sample(1:4, 40, replace = TRUE),dummy2 = sample(1:4, 40, replace = TRUE),
  dummy3 = sample(1:4, 40, replace = TRUE)
)
# and set same value labels for two of three variables
test <- set_labels(
  dummies, dummy1, dummy2,
  labels = c("very low", "low", "mid", "hi")
)
# see result...
get_labels(test)
# using quasi-quotation
library(rlang)
library(dplyr)
```
#### <span id="page-36-0"></span>set\_na 37

```
x1 <- "dummy1"
x2 <- c("so low", "rather low", "mid", "very hi")
dummies %>%
  val_labels(
   !!x1 := c("really low", "low", "a bit mid", "hi"),dummy3 = !x2) %>%
  get_labels()
# ... and named vectors to explicetly set value labels
x2 \leq -c("so low" = 4, "rather low" = 3, "mid" = 2, "very hi" = 1)dummies %>%
  val_labels(
    !!x1 := c("really low" = 1, "low" = 3, "a bit mid" = 2, "hi" = 4),
   dummy3 = !!x2) %>% get_labels(values = "p")
```
set\_na *Replace specific values in vector with NA*

## Description

This function replaces specific values of variables with NA.

#### Usage

 $set_na(x, ..., na, drop.levels = TRUE, as.tag = FALSE)$ 

## Arguments

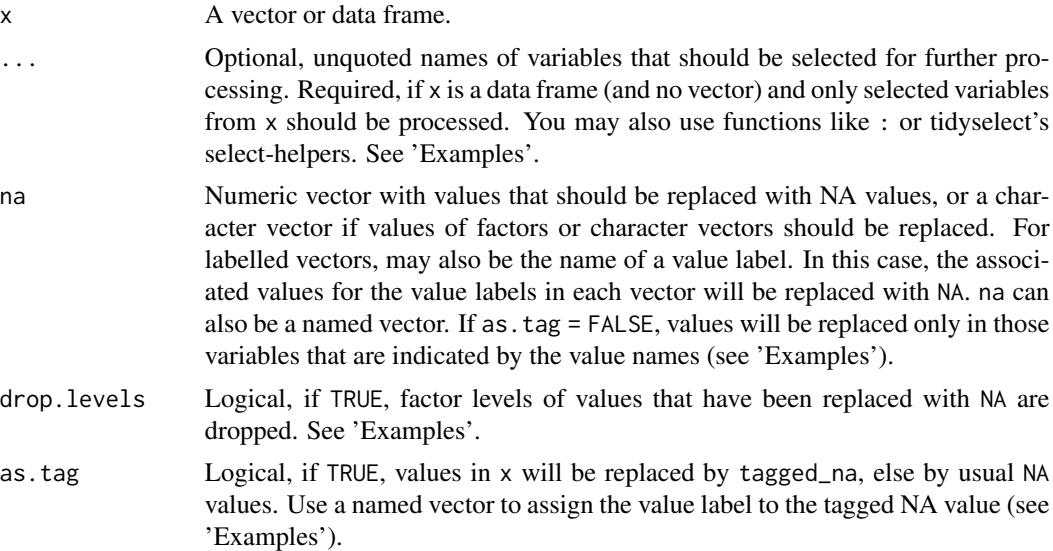

#### <span id="page-37-0"></span>Details

set\_na() converts all values defined in na with a related NA or tagged NA value (see [tagged\\_na\(\)](#page-0-0)). Tagged NAs work exactly like regular R missing values except that they store one additional byte of information: a tag, which is usually a letter ("a" to "z") or character number ("0" to "9").

## Different NA values for different variables

If na is a named vector *and* as.tag = FALSE, the names indicate variable names, and the associated values indicate those values that should be replaced by NA in the related variable. For instance, set\_na(x, na = c(v1 = 4, v2 = 3)) would replace all 4 in v1 with NA and all 3 in v2 with NA.

If na is a named list *and* as.tag = FALSE, it is possible to replace different multiple values by NA for different variables separately. For example,  $set_na(x, na = list(v1 = c(1, 4), v2 = 5:7))$ would replace all 1 and 4 in v1 with NA and all 5 to 7 in v2 with NA.

Furthermore, see also 'Details' in [get\\_na](#page-22-1).

#### Value

x, with all values in na being replaced by NA. If x is a data frame, the complete data frame x will be returned, with NA's set for variables specified in ...; if ... is not specified, applies to all variables in the data frame.

#### Note

Labels from values that are replaced with NA and no longer used will be removed from x, however, other value and variable label attributes are preserved. For more details on labelled data, see vignette [Labelled Data and the sjlabelled-Package.](https://cran.r-project.org/package=sjlabelled/vignettes/intro_sjlabelled.html)

```
# create random variable
dummy \le sample(1:8, 100, replace = TRUE)
# show value distribution
table(dummy)
# set value 1 and 8 as missings
dummy \le set_na(dummy, na = c(1, 8))
# show value distribution, including missings
table(dummy, useNA = "always")
# add named vector as further missing value
set\_na(dummy, na = c("Refused" = 5), as.tag = TRUE)# see different missing types
library(dplyr)
library(haven)
print_tagged_na(set_na(dummy, na = c("Refused" = 5), as.tag = TRUE))
# create sample data frame
dummy \le data.frame(var1 = sample(1:8, 100, replace = TRUE),
```

```
set_na 39
```

```
var2 = sample(1:10, 100, replace = TRUE),var3 = sample(1:6, 100, replace = TRUE))# set value 2 and 4 as missings
dummy %>% set_na(na = c(2, 4)) %>% head()
dummy %\gg% set_na(na = c(2, 4), as.tag = TRUE) %\gg% get_na()
dummy %\gg% set_na(na = c(2, 4), as.tag = TRUE) %\gg% get_values()
data(efc)
dummy <- data.frame(
 var1 = efc$c82cop1,
  var2 = efc$c83cop2,
  var3 = efc$c84cop3
)
# check original distribution of categories
lapply(dummy, table, useNA = "always")
# set 3 to NA for two variables
lapply(set_na(dummy, var1, var3, na = 3), table, useNA = "always")
# if 'na' is a named vector *and* 'as.tag = FALSE', different NA-values
# can be specified for each variable
set.seed(1)
dummy <- data.frame(
  var1 = sample(1:8, 10, replace = TRUE),var2 = sample(1:10, 10, replace = TRUE),var3 = sample(1:6, 10, replace = TRUE))
dummy
# Replace "3" in var1 with NA, "5" in var2 and "6" in var3
set_na(dummy, na = c(var1 = 3, var2 = 5, var3 = 6))
# if 'na' is a named list *and* 'as.tag = FALSE', for each
# variable different multiple NA-values can be specified
set_na(dummy, na = list(var1 = 1:3, var2 = c(7, 8), var3 = 6))
# drop unused factor levels when being set to NA
x <- factor(c("a", "b", "c"))
x
set\_na(x, na = "b", as.tag = TRUE)set_na(x, na = "b", drop.levels = FALSE, as.tag = TRUE)
# set_na() can also remove a missing by defining the value label
# of the value that should be replaced with NA. This is in particular
# helpful if a certain category should be set as NA, however, this category
# is assigned with different values accross variables
x1 \leftarrow sample(1:4, 20, replace = TRUE)
x2 \leq - sample(1:7, 20, replace = TRUE)
x1 \le -\text{set\_labels}(x1, \text{labels} = c("Refused" = 3, "No answer" = 4))x2 \le -\text{set\_labels}(x2, \text{labels} = c("Refused" = 6, "No answer" = 7))tmp < - data.frame(x1, x2)
```

```
get_labels(tmp)
table(tmp, useNA = "always")
get_labels(set_na(tmp, na = "No answer"))
table(set_na(tmp, na = "No answer"), useNA = "always")
# show values
tmp
set_na(tmp, na = c("Refused", "No answer"))
```
#### <span id="page-39-1"></span>term\_labels *Retrieve labels of model terms from regression models*

#### Description

This function retrieves variable labels from model terms. In case of categorical variables, where one variable has multiple dummies, variable name and category value is returned.

#### Usage

```
term_labels(
 models,
 mark.cat = FALSE,
  case = NULL,
 prefix = c("none", "varname", "label"),
  ...
\lambdaget_term_labels(
 models,
 mark.cat = FALSE,
 case = NULL,
  prefix = c("none", "varname", "label"),
  ...
\mathcal{L}response_labels(models, case = NULL, multi.resp = FALSE, mv = FALSE, ...)
get_dv_labels(models, case = NULL, multi.resp = FALSE, mv = FALSE, ...)
```
#### Arguments

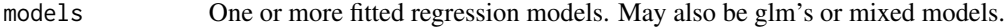

mark.cat Logical, if TRUE, the returned vector has an attribute with logical values, which indicate whether a label indicates the value from a factor category (attribute value is TRUE) or a term's variable labels (attribute value is FALSE).

<span id="page-39-0"></span>

<span id="page-40-0"></span>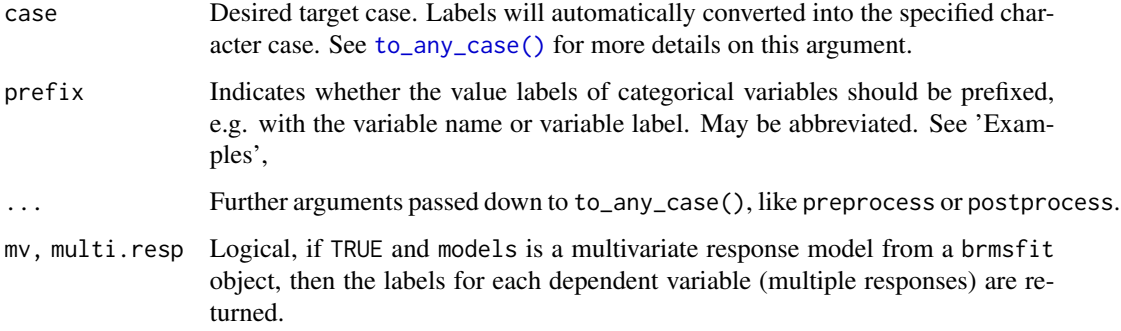

## Details

Typically, the variable labels from model terms are returned. However, for categorical terms that have estimates for each category, the value labels are returned as well. As the return value is a named vector, you can easily use it with **ggplot2**'s scale\_ $*($ ) functions to annotate plots.

## Value

For term\_labels(), a (named) character vector with variable labels of all model terms, which can be used, for instance, as axis labels to annotate plots.

For response\_labels(), a character vector with variable labels from all dependent variables of models.

```
# use data set with labelled data
data(efc)
fit <- lm(barthtot \sim c160age + c12hour + c161sex + c172code, data = efc)
term_labels(fit)
# make "education" categorical
library(sjmisc)
efc$c172code <- to_factor(efc$c172code)
fit \le - lm(barthtot \sim c160age + c12hour + c161sex + c172code, data = efc)
term_labels(fit)
# prefix value of categorical variables with variable name
term_labels(fit, prefix = "varname")
# prefix value of categorical variables with value label
term_labels(fit, prefix = "label")
# get label of dv
response_labels(fit)
```
<span id="page-41-0"></span>

Duplicated value labels in variables may cause troubles when saving labelled data, or computing cross tabs (cf. [flat\\_table\(\)](#page-0-0) or [plot\\_xtab\(\)](#page-0-0)). tidy\_labels() repairs duplicated value labels by suffixing them with the associated value.

## Usage

tidy\_labels(x, ..., sep =  $"$ \_", remove = FALSE)

#### Arguments

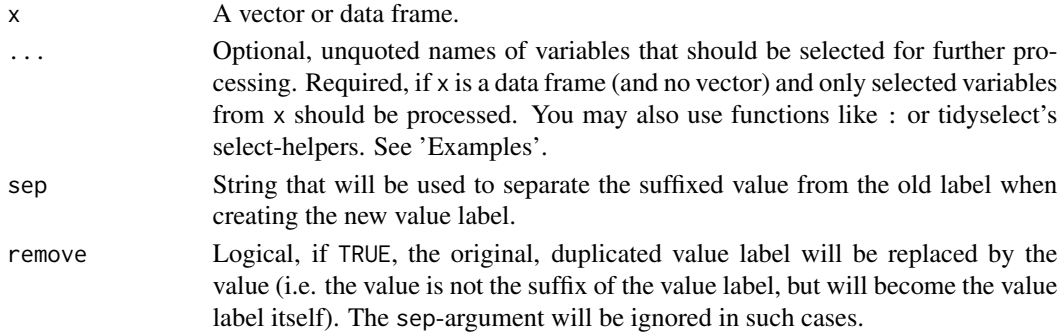

## Value

x, with "repaired" (unique) value labels for each variable.

```
library(sjmisc)
set.seed(123)
x <- set_labels(
  sample(1:5, size = 20, replace = TRUE),
  labels = c("low" = 1, ".." = 2, ".." = 3, ".." = 4, "high" = 5)
\lambdafrq(x)
z <- tidy_labels(x)
frq(z)z \leftarrow \text{tidy\_labels}(x, \text{ sep} = ".'')frq(z)
z <- tidy_labels(x, remove = TRUE)
frq(z)
```
<span id="page-42-0"></span>

This function converts labelled class vectors into a generic data format, which means that simply all labelled class attributes will be removed, so all vectors / variables will most likely become atomic.

## Usage

 $unlabel(x, verbose = FALSE)$ 

## Arguments

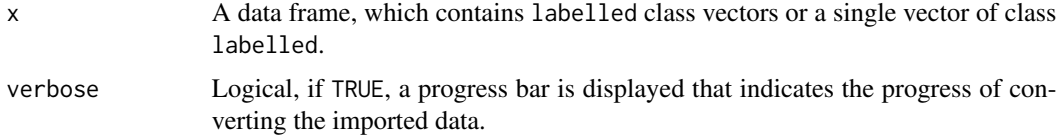

#### Value

A data frame or single vector (depending on x) with common object classes.

#### Note

This function is currently only used to avoid possible compatibility issues with [labelled](#page-0-0) class vectors. Some known issues with labelled class vectors have already been fixed, so it might be that this function will become redundant in the future.

write\_spss *Write data to other statistical software packages*

#### Description

These functions write the content of a data frame to an SPSS, SAS or Stata-file.

## Usage

```
write\_spss(x, path, drop.na = FALSE, compress = FALSE)write\_stata(x, path, drop.na = FALSE, version = 14)write_sas(x, path, drop.na = FALSE)
```
## <span id="page-43-0"></span>Arguments

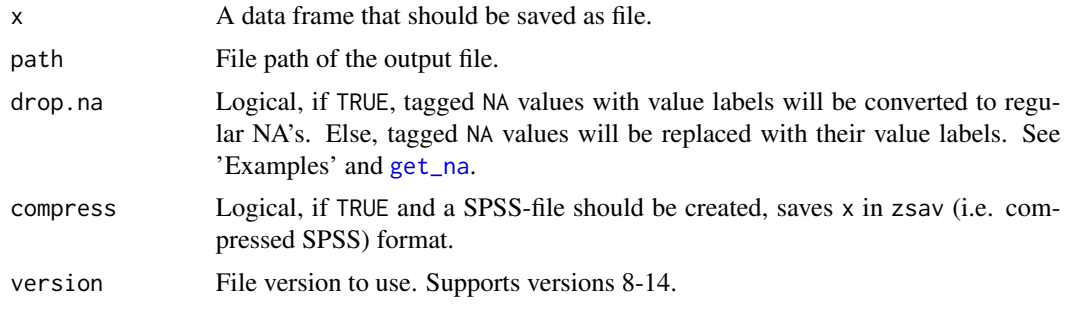

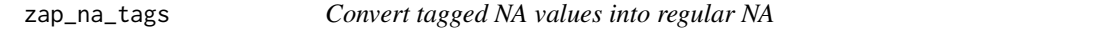

## Description

Replaces all [tagged\\_na\(\)](#page-0-0) values with regular NA.

## Usage

zap\_na\_tags(x, ...)

## Arguments

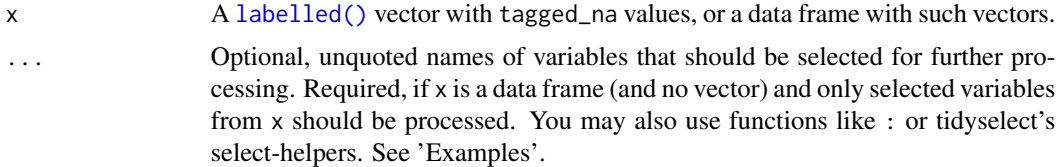

#### Value

x, where all tagged\_na values are converted to NA.

```
if (require("haven")) {
  x <- labelled(
   c(1:3, tagged_na("a", "c", "z"), 4:1),
   c("Agreement" = 1, "Disagreement" = 4, "First" = tagged_na("c"),"Refused" = tagged_na("a"), "Not home" = tagged_na("z"))
  )
  # get current NA values
  x
 get_na(x)
  zap_na_tags(x)
  get_na(zap_na_tags(x))
```

```
# also works with non-labelled vector that have tagged NA values
 x <- c(1:5, tagged_na("a"), tagged_na("z"), NA)
 haven::print_tagged_na(x)
 haven::print_tagged_na(zap_na_tags(x))
}
```
# <span id="page-45-0"></span>**Index**

∗ data efc, [18](#page-17-0) add\_labels, [3,](#page-2-0) *[34,](#page-33-0) [35](#page-34-0)* as.factor, *[9](#page-8-0)* as\_character, [5](#page-4-0) as factor. [9](#page-8-0) as\_label, *[9](#page-8-0)* as\_label *(*as\_character*)*, [5](#page-4-0) as\_labelled, [10](#page-9-0) as\_numeric, [11](#page-10-0)

convert\_case, [13](#page-12-0) copy\_labels, [14,](#page-13-0) *[29](#page-28-0)*

drop\_labels, [16,](#page-15-0) *[28](#page-27-0)* droplevels, *[6](#page-5-0)*

## efc, [18](#page-17-0)

fill\_labels, *[21](#page-20-0)* fill\_labels *(*drop\_labels*)*, [16](#page-15-0) flat\_table(), *[42](#page-41-0)*

get\_dv\_labels *(*term\_labels*)*, [40](#page-39-0) get\_label, *[4](#page-3-0)*, [19,](#page-18-0) *[21](#page-20-0)*, *[28](#page-27-0)*, *[30,](#page-29-0) [31](#page-30-0)*, *[35](#page-34-0)* get\_labels, *[6](#page-5-0)*, *[20](#page-19-0)*, [20,](#page-19-0) *[25](#page-24-0)*, *[28](#page-27-0)*, *[34](#page-33-0)* get\_na, *[6](#page-5-0)*, *[16](#page-15-0)*, *[21](#page-20-0)*, [23,](#page-22-0) *[24,](#page-23-0) [25](#page-24-0)*, *[34](#page-33-0)*, *[38](#page-37-0)*, *[44](#page-43-0)* get\_term\_labels *(*term\_labels*)*, [40](#page-39-0) get\_values, *[21](#page-20-0)*, *[24](#page-23-0)*, [24](#page-23-0)

is\_labelled, [25](#page-24-0)

label\_to\_colnames, [26](#page-25-0) labelled, *[24,](#page-23-0) [25](#page-24-0)*, *[43](#page-42-0)* labelled(), *[11](#page-10-0)*, *[16](#page-15-0)*, *[44](#page-43-0)*

plot\_xtab(), *[42](#page-41-0)*

read\_data *(*read\_spss*)*, [27](#page-26-0) read\_sas, *[19](#page-18-0)*, *[21](#page-20-0)*, *[24](#page-23-0)*

read\_sas *(*read\_spss*)*, [27](#page-26-0) read\_spss, *[9](#page-8-0)*, *[18,](#page-17-0) [19](#page-18-0)*, *[21](#page-20-0)*, *[24,](#page-23-0) [25](#page-24-0)*, [27,](#page-26-0) *[29](#page-28-0)* read\_stata, *[19](#page-18-0)*, *[21](#page-20-0)*, *[24](#page-23-0)* read\_stata *(*read\_spss*)*, [27](#page-26-0) remove\_all\_labels, [29](#page-28-0) remove\_label, [30](#page-29-0) remove\_labels *(*add\_labels*)*, [3](#page-2-0) replace\_labels *(*add\_labels*)*, [3](#page-2-0) response\_labels *(*term\_labels*)*, [40](#page-39-0)

set\_label, *[4](#page-3-0)*, *[9](#page-8-0)*, *[20](#page-19-0)*, *[30](#page-29-0)*, [31,](#page-30-0) *[35](#page-34-0)* set\_label<- *(*set\_label*)*, [31](#page-30-0) set\_labels, *[3,](#page-2-0) [4](#page-3-0)*, *[9](#page-8-0)*, *[12](#page-11-0)*, *[21](#page-20-0)*, *[29](#page-28-0)[–31](#page-30-0)*, [33](#page-32-0) set\_na, [37](#page-36-0) sjlabelled *(*sjlabelled-package*)*, [2](#page-1-0) sjlabelled-package, [2](#page-1-0) subset, *[14](#page-13-0)*

tagged\_na, *[16](#page-15-0)*, *[28](#page-27-0)*, *[34](#page-33-0)* tagged\_na(), *[3](#page-2-0)*, *[21](#page-20-0)*, *[23](#page-22-0)*, *[38](#page-37-0)*, *[44](#page-43-0)* term\_labels, *[14](#page-13-0)*, [40](#page-39-0) tidy\_labels, [42](#page-41-0) to\_any\_case(), *[14](#page-13-0)*, *[19](#page-18-0)*, *[41](#page-40-0)* to\_character *(*as\_character*)*, [5](#page-4-0) to\_factor *(*as\_factor*)*, [9](#page-8-0) to\_label *(*as\_character*)*, [5](#page-4-0) to\_numeric *(*as\_numeric*)*, [11](#page-10-0)

#### unlabel, [43](#page-42-0)

val\_labels *(*set\_labels*)*, [33](#page-32-0) var\_labels, *[19,](#page-18-0) [20](#page-19-0)* var\_labels *(*set\_label*)*, [31](#page-30-0)

write\_sas *(*write\_spss*)*, [43](#page-42-0) write\_spss, [43](#page-42-0) write\_stata *(*write\_spss*)*, [43](#page-42-0)

```
zap_labels (drop_labels), 16
zap_na_tags, 44
zap_unlabelled (drop_labels), 16
```